Edge しょうかい スクラインロード しゅうしゅう しゅうしゅう しゅうしゅうしゅう しゅうしゅうしゅうしゅうしゅうしゅうしゅうしゅうしゅうしゅうしゅうしゅうしゅ

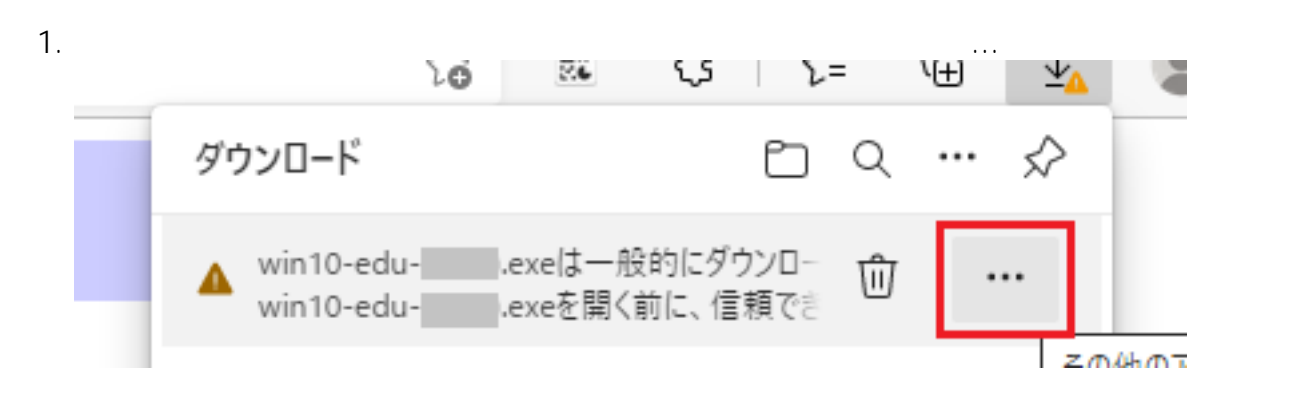

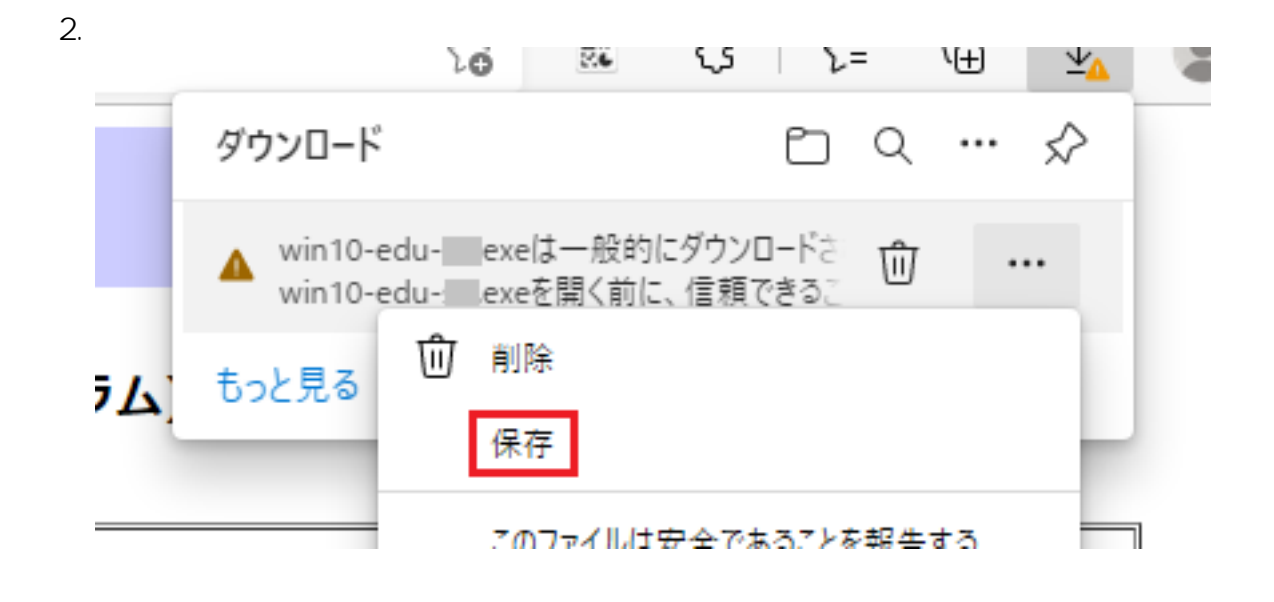

 $3.$ 

⊻^

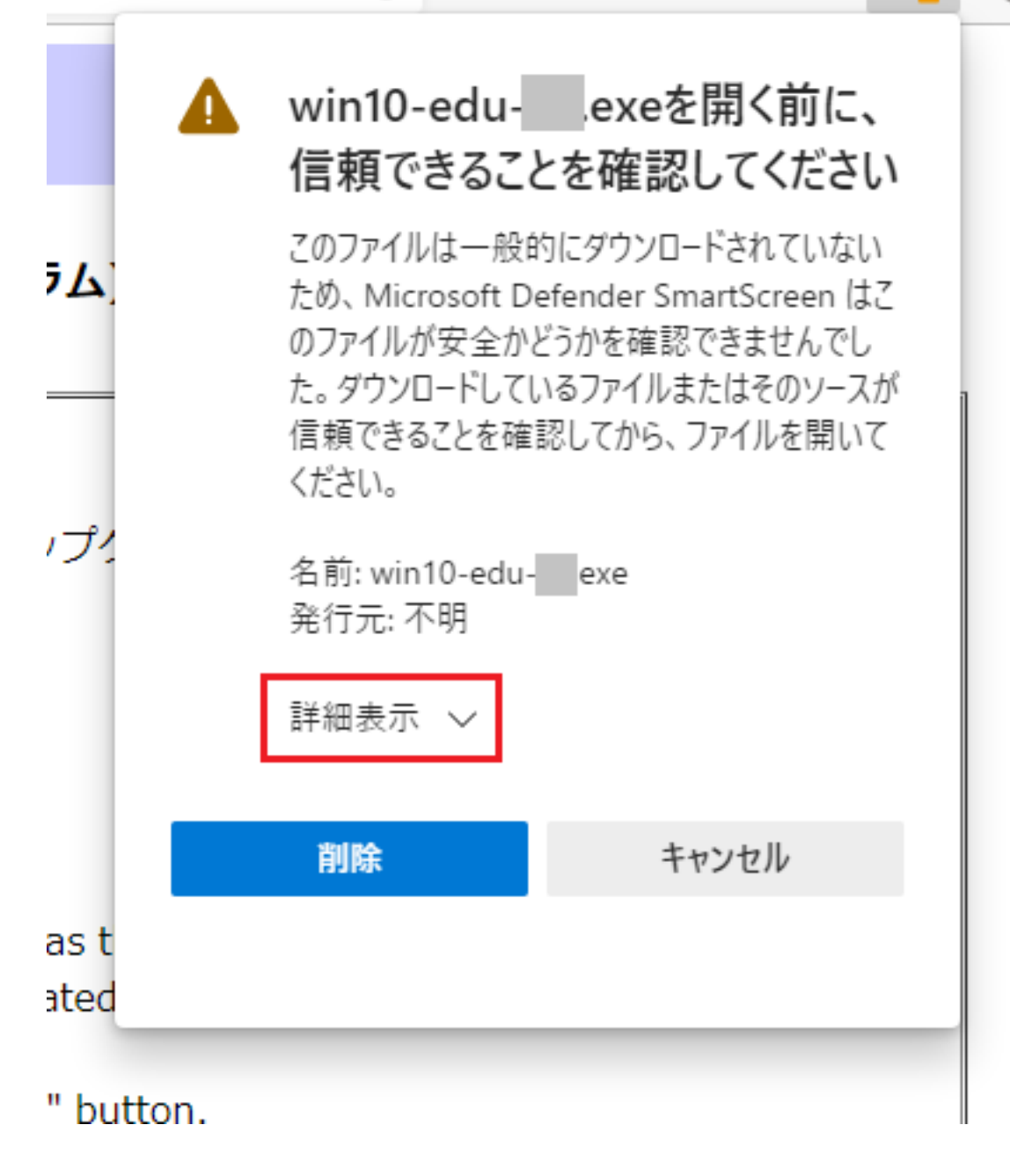

 $4.$ 

⊻^

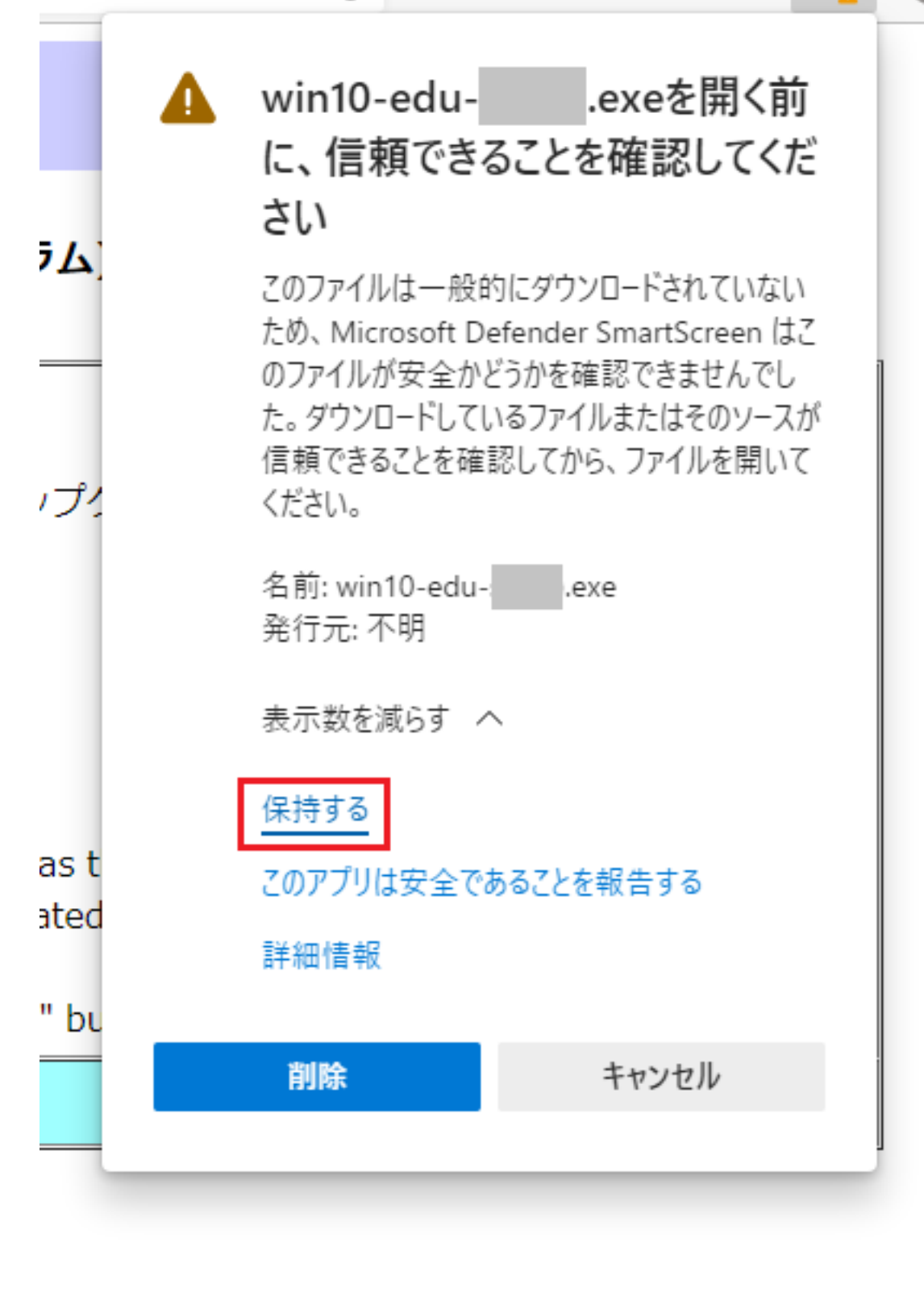

一意的なソリューション ID: #1180

: imc-helpdesk  $: 2022 - 06 - 1700.01$ 

 $3/3$ 

**(c) 2024 Tohru Kondo <tkondo@hiroshima-u.ac.jp> | 2024-05-05**

Windows

[URL: https://help.media.hiroshima-u.ac.jp/index.php?action=faq&cat=25&id=181&artlang=ja](https://help.media.hiroshima-u.ac.jp/index.php?action=faq&cat=25&id=181&artlang=ja)